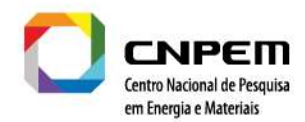

## Especificação Técnica – DUO

## Disposições Iniciais

- 1. Os itens mencionados devem estar associados ao serviço de implantação.
- 2. Para a formação de preços, as propostas devem seguir a seguinte orientação:
	- 2.1. O preço deve ser informado separadamente para cada item requisitado, bem como em conjunto.
- 3. A avaliação das propostas será baseada no atendimento aos requisitos apresentados e no valor proposto, considerando o que melhor atender às necessidades do CNPEM.
- 4. Os valores deverão ser expressos considerando contratos de 12, 24 e 36 meses.

## Tabela de itens

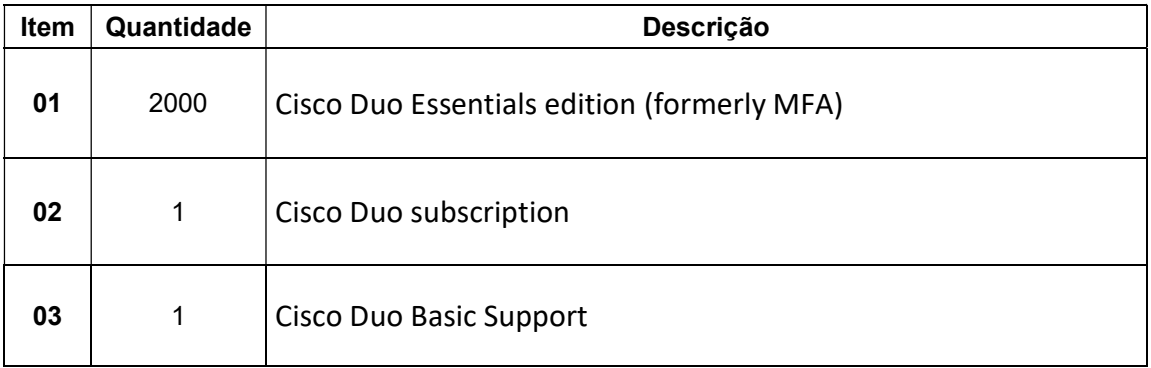

## Requisitos de implantação

1. Item 01

Objetivo: Contratação do serviço de implantação do Cisco Duo Essentials.

Escopo: 2000 dispositivos

Descritivo:

- Integração com o Active Directory:
	- o Estabelecer a integração entre o Cisco Duo Essentials e o Active Directory para centralização da autenticação e gerenciamento de usuários.
- Instalação do Proxy de Autenticação (Windows Server 2022):
	- o Realizar a instalação do Proxy de Autenticação do Cisco Duo Essentials no sistema operacional Windows Server 2022.

CNPEM é uma Organização Social supervisionada pelo Ministério da Ciência, Tecnologia e Inovação (MCTI). Campus: Rua Giuseppe Máximo Scolfaro, 10.000 - Polo II de Alta Tecnologia - Caixa Postal 6192 - 13083-100 Campinas/SP Fone: +55.19.3512.1000 | diretoriageral@cnpem.br | www.cnpem.br

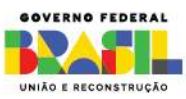

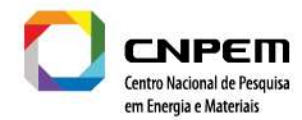

- Configuração Inicial do Proxy de Autenticação:
	- o Efetuar as configurações iniciais necessárias no Proxy de Autenticação do Duo para garantir seu funcionamento adequado.
- Configuração do Proxy para Autenticadores Principais:
	- o Configurar o proxy para autenticação em fontes principais, incluindo:
		- Active Directory.
		- RADIUS.
- Configuração do Proxy para Sistemas Específicos:
	- o Configurar o proxy para integração e autorização com diversos sistemas, tais como:
		- **Fortinet Forticlient VPN**
		- Aruba ClearPass
		- Microsoft Office 365
		- ManageEngine ADSelfService
- Inicialização do Proxy:
	- o Iniciar o Proxy de Autenticação do Cisco Duo Essentials após a conclusão da instalação e configuração.
- Testes e Homologação:
	- o Realizar testes abrangentes para garantir o funcionamento adequado da solução.
	- o Homologar a implementação com uma amostra representativa de usuários antes da implementação completa.

Entregáveis: Configuração completa com integração ao Active Directory, instalação do Proxy de Autenticação no Windows Server 2022 e ajustes específicos para sistemas da Fortinet, Aruba, Microsoft Office 365 e ManageEngine. Os resultados de testes e homologação serão documentados, com uma homologação bem-sucedida e participação de usuários representativos. Treinamento para administradores, configuração de alertas e monitoramento.

CNPEM é uma Organização Social supervisionada pelo Ministério da Ciência, Tecnologia e Inovação (MCTI). Campus: Rua Giuseppe Máximo Scolfaro, 10.000 - Polo II de Alta Tecnologia - Caixa Postal 6192 - 13083-100 Campinas/SP Fone: +55.19.3512.1000 | diretoriageral@cnpem.br | www.cnpem.br

**MINISTÉRIO DA** CIÊNCIA.TECNOLOGIA E INOVAÇÃO

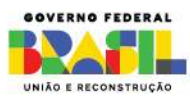